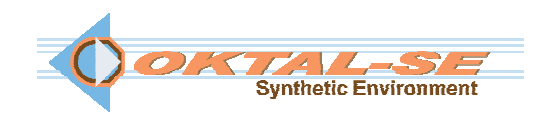

## **SE-Workbench-GNSS: Global Navigation Satellite Systems package description**

The SE-Workbench-GNSS is dedicated to experimented users to assess the propagation of GNSS signal in 3D constrained environments. Import capabilities are provided through SE-FFT in order to work on existing 3D terrain databases or 3D objects (geometry & texture). A plug-in to 3DSmax<sup>™</sup> and SketchUp<sup>™</sup> is delivered.

Thanks to SE-Workbench-GNSS, users may build 3D virtual scene (the 3D modeler, SE-AGETIM-LIGHT, is provided), to build a GNSS system (satellites constellations and/or terrestrial beacons), and carry out simulations to get a completed evaluation of the reception of the signal.

SE-Workbench-GNSS computes both link and errors budgets in order to assess the received power (signal-to-noise ratio, composite power etc...) and localization errors due to the interaction of the signal with the environment (atmosphere, multipath fading effects and delays...).

Thanks to remote control facilities, SE-Workbench-GNSS may be controlled by an external client.

The package includes a 3D urban sample, a set of physical materials, the User Manuals, the format documentation and a full description of the implemented Physical Models.

This solution is delivered for  $\mathbb{Z}$  (Windows<sup>TM</sup>) (also compatible with Linux system  $\Omega$ ) operating system in its English version. A USB dongle controls the license.

The SE-Workbench-GNSS solution can be covered by a support and maintenance contract.

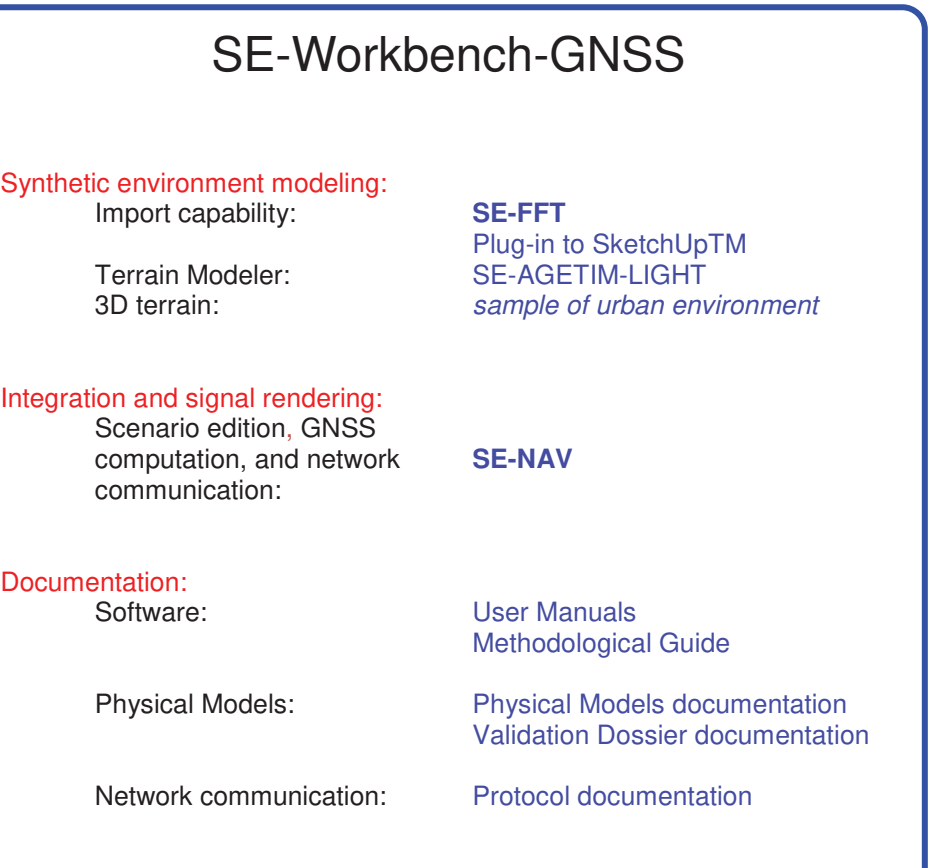